## Filtrage

Gaétan Richard & Alexandre Niveau

M2 e-Secure

6 octobre 2014

### Adapté des cours de Jean Saquet et du livre « Réseaux » d'Andrew Tanenbaum

**Plan**

 ${\small \begin{array}{l} \textbf{Introduction} \qquad \qquad \text{Parc-feu} \qquad \qquad \text{NAT} \qquad \qquad \text{Netfilter} \qquad \qquad \text{Packet Filter} \qquad \qquad \text{000000000} \qquad \qquad \text{000000000} \qquad \qquad \text{000000000} \qquad \qquad \text{000000000} \qquad \qquad \text{00000000} \qquad \qquad \text{00000000} \qquad \qquad \text{00000000} \qquad \qquad \text{00000000} \qquad \qquad \$ 

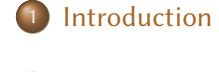

2 Pare-feu

<sup>3</sup> NAT

4 Netfilter

- **·** Principes
- **·** Utilisation
- Utilisation avancée

5 Packet Filter

### **Introduction**

- Internet était au départ destiné à relier des universités
- Pas de sécurité :
	- données voyageant en clair, y compris les mots de passe
	- tout paquet peut transiter d'une adresse IP à une autre
- Solution contre les abus : rappel à l'ordre par la communauté
- Généralisation de l'Internet au grand public, applications commerciales : inefficacité du système basé sur la confiance
- → Nécessité de systèmes automatiques pour se protéger des attaques, et des erreurs involontaires

## **Classification des attaques**

- On classe les attaques possibles en termes de services que l'on veut protéger :
	- confidentialité des échanges
	- intégrité des données
	- authentification des correspondants
	- non-répudiation des transactions
	- disponibilité des serveurs

### **Attaques : moyens et parades**

- Accès physique aux machines *→* sécuriser l'accès aux locaux
- Écoute du réseau (ex : Wi-Fi) *→* chiffrage des données
- Failles des systèmes ou logiciels *→* mises à jour fréquentes
- · Inondation (déni de service) *→* redondance
- Scan de ports pour repérer un logiciel attaquable *→* pare-feu

### **Attaques : moyens et parades**

- Accès physique aux machines *→* sécuriser l'accès aux locaux
- Écoute du réseau (ex : Wi-Fi) *→* chiffrage des données + pare-feu
- Failles des systèmes ou logiciels *→* mises à jour fréquentes + pare-feu
- · Inondation (déni de service) *→* redondance + pare-feu
- Scan de ports pour repérer un logiciel attaquable *→* pare-feu

**Plan**

Introduction Pare-feu NAT Netfilter Packet Filter

<sup>1</sup> Introduction

2 Pare-feu

<sup>3</sup> NAT

4 Netfilter

**·** Principes

**·** Utilisation

Utilisation avancée

5 Packet Filter

**Pare-feu**

- Pare-feu (firewall) : logiciel permettant de filtrer les paquets entrants ou sortants d'une machine
- **•** Exemples :
	- rejet de tout paquet venant de telle adresse IP
	- seul le trafic sur le port 80 est autorisé
	- traduction des adresses privées
- Principe de base : suite ordonnée de règles, de la plus particulière à la plus générale
- Dernière règle : refuser tout ce qui n'est pas explicitement autorisé

## **Types de pare-feu**

- Différentes catégories de pare-feu, selon leur génération et leur objectif :
	- pare-feu sans état (stateless) : regarde chaque paquet indépendamment et le compare aux règles
	- pare-feu à états (stateful) : vérifie la conformité des paquets à une connexion en cours
	- pare-feu applicatif : vérifie la conformité des paquets au protocole attendu

## **Filtrage**

- Le filtrage nécessite l'analyse des éléments de protocole. Il peut agir au niveau réseau, transport et/ou application
- Pour une question d'efficacité, on analyse les trois couches en même temps.
- Critères de filtrage : portent sur les différents paramètres des en-têtes des couches
	- adresses  $IP(3)$
	- $\bullet$  fonction ICMP (3)
	- ports sources et destination (4)
	- connexions entrantes ou sortantes (4)
	- protocole de transport (4)
	- · données (7)
- Le filtrage porte alors séparément sur chaque paquet arrivant à, partant de ou traversant la machine surveillée.

## **Filtrage niveau réseau**

- Les messages transitent dans des datagrammes IP, et doivent traverser les routeurs
- Le routeur peut accepter ou non de router le datagramme en fonction des adresses IP (source et destinataire)
- Cependant, il est assez facile d'usurper une adresse IP source ; ce filtrage empêche l'établissement d'une connexion, mais pas l'envoi de datagrammes, qui peuvent suffire pour certaines attaques

### **Filtrage niveau transport**

- Les messages sont le plus souvent des segments TCP ou des datagrammes UDP (ou messages ICMP).
- Analyse de niveau transport souvent faite au niveau des routeurs : les messages doivent être analysés au niveau réseau, autant en profiter pour analyser aussi le niveau transport
- $\rightarrow$  contrôle de plusieurs paramètres, de niveau IP et de niveau transport
- Non-respect des principes de « bout-en-bout » et d'indépendance des couches

## **Filtrage niveau application**

- Vérification de la conformité des messages au protocole : par exemple, que c'est bien du HTTP qui passe sur le port 80 et pas autre chose (tunnel)
- Vérification des données elles-mêmes : par exemple, analyse du contenu d'un courriel pour détecter le spam ou les virus connus

## **Filtrage avec suivi, ou surveillant les répétitions**

- Il peut être intéressant de surveiller les successions de paquets plutôt que les paquets isolés pour par exemple :
	- Repérer les tentatives d'inondation
	- Ne laisser passer que des flots de données relatifs à une connexion dont l'ouverture a été autorisée
	- Laisser passer les réponses aux requêtes qui ont été autorisées

→ nécessité de se souvenir de ce qui s'est passé : filtrage avec état

## **Où filtrer ?**

- Classiquement : passerelle entre Internet et réseau interne, car toutes les communications avec l'extérieur doivent y passer
- Attention à la charge du routeur

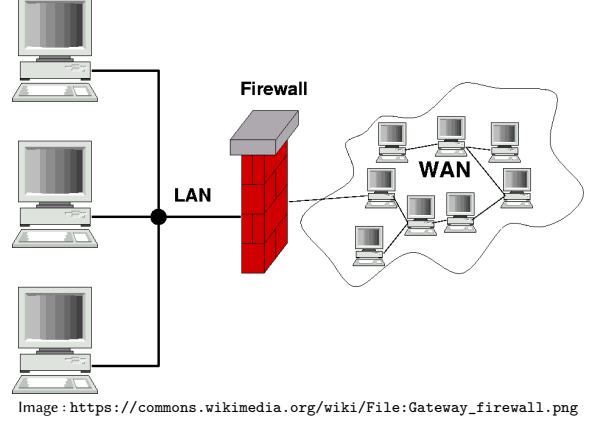

## **Protéger de l'extérieur ne suffit pas**

La centralisation du pare-feu est pratique au niveau de la gestion, mais ne protège pas contre les risques internes.

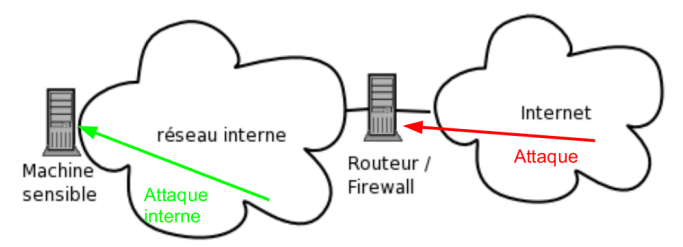

- $\rightarrow$  « auto-firewalls » sur les machines sensibles (serveurs de données confidentielles par exemple) adaptés à chaque cas
- $\rightarrow$  séparation du réseau des utilisateurs et de celui des machines sensibles

## **Configuration**

- Classiquement :
	- auto-firewall « standard » pour les postes de travail ordinaires
	- auto-firewall particulier pour chaque serveur, chaque machine ayant une fonction particulière
	- un ou plusieurs pare-feu généraux entre réseaux internes et externe, et pour l'accès à la zone des serveurs publics *→* « zone démilitarisée » (DMZ)

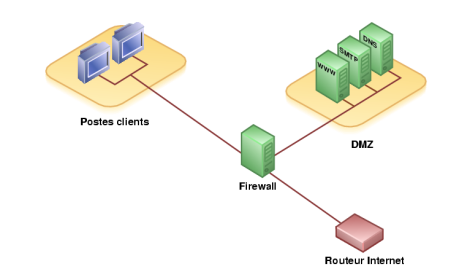

Image : https://commons.wikimedia.org/wiki/File:Demilitarized\_Zone\_Diagram.png

**Plan**

 ${\small \begin{array}{l} \text{Introduction} \qquad \qquad \text{Parc-feu} \qquad \qquad \text{NAT} \qquad \qquad \text{Netfilter} \qquad \qquad \text{Packet Filter} \qquad \qquad \text{000000000} \qquad \qquad \text{000000000} \qquad \qquad \text{000000000} \qquad \qquad \text{00000000} \qquad \qquad \text{00000000} \qquad \qquad \text{0000000} \qquad \qquad \text{0000000} \qquad \qquad \text{0000000} \qquad \qquad \text{000$ 

<sup>1</sup> Introduction

2 Pare-feu

3 NAT

4 Netfilter

**·** Principes

**·** Utilisation

Utilisation avancée

5 Packet Filter

## **Traduction d'adresses**

- Un routeur fait de la traduction d'adresses (NAT, Network Address Translation) lorsqu'il modifie les adresses dans les datagrammes IP pendant le routage
- Objectif : remapper un espace d'adressage dans un autre
	- interconnexion de réseaux avec des adressages incohérents
	- accès à Internet pour un réseau avec adressage privé

### **NAT et adresses privées**

- Plages d'adresses privées IPv4 (RFC 1918) :
	- $\bullet$  10.0.0.0/8
	- $\bullet$  172.16.0.0/12
	- $\bullet$  192.168.0.0/16
- Utilisées dans les LAN, mais non routées sur Internet
- Objectifs : pouvoir utiliser la pile TCP/IP dans son réseau interne sans consommer des adresses publiques
- Manque d'adresses IPv4 *→* solution temporaire : utilisation des adresses privées et traduction d'adresses pour permettre aux hôtes du LAN d'accéder à Internet

## **NAT basique**

- Correspondance directe entre les adresses de deux espaces d'adressage
- Une machine M a une IP A, mais un réseau voisin la voit avec l'IP B
- **•** Le routeur
	- change A en B dans l'adresse source des datagrammes de M qu'il route vers le réseau voisin
	- change B en A dans l'adresse destination des datagrammes vers M qu'il route depuis le réseau voisin
- Dans chaque cas il doit recalculer le checksum IP et les checksums des couches supérieures utilisant l'adresse IP (TCP, UDP…)

### **Mascarade**

- Utilisation la plus courante : cacher un réseau IP privé derrière une seule adresse IP publique
- Ne peut pas fonctionner comme le NAT basique : ambiguïté pour les réponses
- $\rightarrow$  Le routeur doit modifier d'autres informations dans les paquets sortants pour pouvoir identifier le destinataire des réponses à ces paquets
- Typiquement, il change le numéro de port TCP/UDP et maintient une table de traduction.
- Cette technique s'appelle NAPT (network address and port translation, RFC 2663), ou plus couramment « mascarade IP » (IP masquerading)

## **Redirection de port**

- Avec NAPT, une connexion ne peut être initiée que par une machine interne
- $\rightarrow$  impossible d'utiliser une machine interne comme serveur pour l'extérieur
- Redirection de port (port forwarding) : on pré-remplit la table de traduction du routeur pour que les paquets de l'extérieur sur tel port du routeur soient redirigés vers telle machine interne

## **Terminologie ambiguë**

- Selon la RFC 2663
	- static address assignment : autant d'adresses publiques que privées
	- dynamic address assignment : plusieurs adresses publiques parmi lesquelles le routeur peut choisir
- Mais d'autres sources utilisent statique/dynamique pour la gestion des ports
	- static NAT : redirection de port (la table de traduction est statique)
	- · en français NAT dynamique fait référence à NAPT, les ports sont choisis dynamiquement (en particulier la mascarade est un cas particulier de NAT dynamique)
- SNAT et DNAT peuvent signifier statique/dynamique ou source/destination
- Conclusion : attention au contexte...

## **Avantages de NAT**

- Économie d'adresses IPv4
- Pas de limitation due aux adresses pour la configuration du réseau privé
- Plan d'adressage privé invisible depuis l'extérieur
- $\rightarrow$  mais ne pas compter dessus pour la sécurité

### **Problèmes de NAT**

- NAT rejette une connexion entrante non sollicitée : problématique par exemple pour les protocoles pair-à-pair
- Adresse IP ou numéro de port transmis dans le paquet (FTP) : l'information n'est plus valide après traduction *→* le routeur doit inspecter le contenu
- **•** Fragmentation
- **•** Protocoles exigeant un port fixe
- **IPsec : en-tête authentifié invalide**
- De manière générale : ne respecte pas les principes du modèle en couches

 ${\small \begin{array}{l} \text{Introduction} \qquad \qquad \text{Parc-feu} \qquad \qquad \text{NAT} \qquad \qquad \text{Netfilter} \qquad \qquad \text{Packet Filter} \qquad \qquad \text{000000000} \qquad \qquad \text{000000000} \qquad \qquad \text{000000000} \qquad \qquad \text{000000000} \qquad \qquad \text{00000000} \qquad \qquad \text{00000000} \qquad \qquad \text{00000000} \qquad \qquad \text{00000000} \qquad \qquad \text$ 

**Plan**

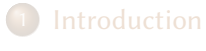

2 Pare-feu

3 NAT

4 Netfilter

- **•** Principes
- **·** Utilisation
- Utilisation avancée

5 Packet Filter

**Plan**

**1** Introduction

2 Pare-feu

<sup>3</sup> NAT

4 Netfilter

**•** Principes

**·** Utilisation

Utilisation avancée

5 Packet Filter

## **Introduction**

- 1996, noyau Linux 2.0 : ipfwtk (IP firewall toolkit)
- 1998, noyau Linux 2.2 : ipchains, plus de fonctions, mais toujours sans état (stateless)
- 2001, noyau Linux 2.4 : Netfilter
- Très efficace et rapide, plus complet que ipchains (permet notamment le suivi de connexion).

**iptables**

- Outil de configuration de Netfilter
- Classiquement, Netfilter peut filtrer le paquets comme les transformer (traduction d'adresse ou/et de port).
- Les deux fonctions sont différentes, les règles qui les gouvernent sont donc séparées dans différentes tables, en particulier filter et nat.
- Chacune comporte des « chaînes » (listes de règles) se positionnant à un moment bien précis de l'analyse des paquets : en entrée, sortie, ou traversée (pour filter), avant ou après routage (pour nat)…

## **Principe de Netfilter**

- Les datagrammes IP peuvent être analysés à différents stades de leur transit dans une machine :
	- à l'arrivée, avant toute opération de routage
	- après décision de routage, et avant
		- remise à la couche supérieure (si datagramme arrivé à destination)
		- envoi à passerelle suivante (si datagramme doit être routé)
	- après création du datagramme (si généré par la machine depuis couche supérieure)
	- après toutes les opérations de routage, si le datagramme sort de la machine

## **Schéma simplifié de Netfilter**

En bleu : points de filtrage possibles d'un datagramme et/ou d'action sur ce dernier

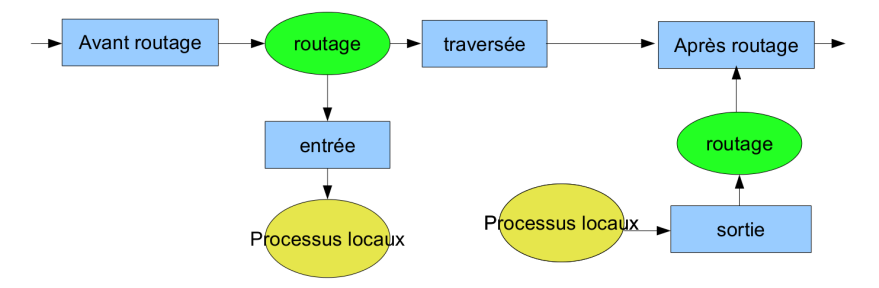

- la table « filter » utilise les chaînes INPUT, OUTPUT et FORWARD
- la table « nat » utilise PREROUTING, POSTROUTING et OUTPUT.

## **Iptables, utilisation**

- Si on se limite à la table filter, on devra donc définir des règles dans les chaînes :
	- INPUT pour les paquets destinés à la machine
	- OUTPUT pour les paquets issus de la machine
	- FORWARD pour les paquets traversant la machine
- Pour la table nat, on utilisera les chaînes PREROUTING, POSTROUTING, éventuellement OUTPUT

## **Ordre des règles**

- À chaque étape, netfilter essaye d'appliquer la première règle de la chaîne ; si applicable, il s'arrête
- Si pas applicable, il passe à la suivante dans la chaîne, etc.
- Si plus de règle, il utilise la politique par défaut de la chaîne
- L'ordre des règles est donc fondamental. Exemple :
	- <sup>1</sup> autoriser la machine d'IP x à se connecter au port 22 de la machine d'IP y
	- <sup>2</sup> interdire à toute machine de se connecter au port 22 de la machine d'IP y
- Si on inverse l'ordre, la machine x ne pourra pas se connecter, car la règle générale (devenue la première) se sera appliquée avant la règle particulière

### **Autres tables**

- mangle : permet de modifier certains champs des paquets (TTL, type of service). Peut être utilisée en conjonction avec des règles de routage spécifiques.
- raw : marquage spécifique des paquets pour éviter leur prise en compte par le suivi de connexion conntrack (voir plus loin)

## **Schéma complet**

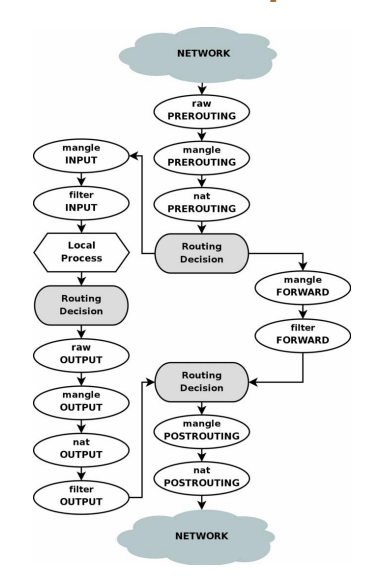

Image : http://www.iptables.info/en/structure-of-iptables.html 29 / 49

**Plan**

**1** Introduction

2 Pare-feu

3 NAT

4 Netfilter

**·** Principes

**·** Utilisation

Utilisation avancée

5 Packet Filter

## **Syntaxe de base**

- La syntaxe générale est : iptables [-t table] command [match] [target/jump]
- $\bullet$  table : par défaut, filter
- command ajoute des règles, les supprime, les liste, etc.
- match : suite de critères de filtrage (adresse, port source/dest, protocole, interface…)
- target/jump : action à effectuer si la règle s'applique

### **Commande**

- iptables prend en paramètre une commande (opération) :
	- -N ou -X ou -L ou -F pour créer une chaîne, la détruire, lister ses règles, éliminer ses règles
	- -A, -D ou -R pour ajouter, supprimer ou modifier une règle dans une chaîne
	- -P pour définir la politique par défaut d'une chaîne

 ${\small \begin{array}{l} \text{Introduction} \qquad \qquad \text{Parc-feu} \qquad \qquad \text{NAT} \qquad \qquad \text{Netfilter} \qquad \qquad \text{Packet Filter} \qquad \qquad \text{000000000} \qquad \qquad \text{000000000} \qquad \qquad \text{000000000} \qquad \qquad \text{000000000} \qquad \qquad \text{00000000} \qquad \qquad \text{0000000} \qquad \qquad \text{0000000} \qquad \qquad \text{0000000} \qquad \qquad \text{00$ 

## **Ajout de règle**

Pour ajouter une règle à une chaîne :

iptables [-t table] -A chaîne [-p proto] [-s source] [-d destination] [--sport portsource] [--dport portdest] [-i ifsource] [-o ifdest] [-j cible]

- cible définit l'opération à appliquer au paquet :
	- ACCEPT, DROP, REJECT pour les chaînes de « filter »
	- SNAT, DNAT, MASQUERADE pour les chaînes de « nat »

## **Exemples d'ajout de règles**

- iptables -A INPUT -p TCP -s 192.168.1.0/24 -dport 80 -j ACCEPT accepte les connexions sur le port 80 (http) de la machine, venant d'une machine d'adresse commençant par 192.168.1
- iptables -t nat -A postrouting -s 192.168.0.0/24 -o eth1 -j MASQUERADE

Opère la translation d'adresse pour tout paquet émis par une machine 192.168.0.xx et sortant par l'interface eth1

 ${\small \begin{array}{l} \text{Introduction} \qquad \qquad \text{Parc-feu} \qquad \qquad \text{NAT} \qquad \qquad \text{Netfilter} \qquad \qquad \text{Packet Filter} \qquad \qquad \text{000000000} \qquad \qquad \text{000000000} \qquad \qquad \text{000000000} \qquad \qquad \text{00000000} \qquad \qquad \text{00000000} \qquad \qquad \text{0000000} \qquad \qquad \text{0000000} \qquad \qquad \text{0000000} \qquad \qquad \text{000$ 

**Plan**

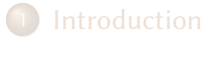

2 Pare-feu

3 NAT

4 Netfilter

**·** Principes

**·** Utilisation

Utilisation avancée

5 Packet Filter

## **Extensions d'iptables**

- De nombreux paramètres de filtrage sont définis dans des extensions
- Nécessitent d'ajouter -m nomextension (ou --match nomextension) pour pouvoir les utiliser
- Certaines sont ajoutées automatiquement, par exemple filtrer sur le protocole TCP charge automatiquement l'extension associée : iptables -A INPUT -p tcp --sport 456 -j DROP devrait s'écrire iptables -A INPUT -p tcp -m tcp --sport 456 -j DROP

### **Concordance d'état (conntrack)**

- Suivi de connexion avec l'option --state de l'extension state
	- NEW paquet engendrant une nouvelle connexion
	- ESTABLISHED : le contraire
	- RELATED : relatif à une connexion (par ex., erreur ICMP, connexion de données FTP…)
	- INVALID : paquets non identifiés
- Exemple : suivi d'état de la connexion TCP, mais vaut aussi pour UDP ou ICMP
- Le suivi de connexion permet l'analyse plus fine des paquets afin, par exemple, de s'adapter à des protocoles ouvrant d'autres connexions (FTP, SIP…)
- Conntrack est toutefois un peu coûteux. On a parfois besoin de s'en passer, on peut alors utiliser des marquages avec la table raw (cible NOTRACK)

### **Autoriser les réponses aux requêtes**

Avec iptables, une seule règle pour que les réponses aux requêtes acceptées puissent passer en sens inverse : iptables -A INPUT -m state --state ESTABLISHED, RELATED -j ACCEPT (autorise les paquets entrants en réponse aux requêtes qu'on a laissées sortir ; fonctionne pour TCP et UDP)

## **Filtrage fin**

- --syn (ext. tcp) : pour spécifier uniquement les demandes de connexion TCP
- --icmp-type (ext. icmp) : filtrage fin des paquets ICMP, par type, code… (iptables -p icmp -h pour la liste)
- --mac-source (ext. mac) : adresse mac
- --limit (ext. limit) : nb max de concordances par seconde (ou par minute, etc.)

*→* permet de n'agir que sur quelques paquets (pour le log, par exemple) ou d'empêcher les paquets d'arriver trop vite (pour éviter les attaques répétées)

 $e$  etc.

## **Cibles particulières**

- Chaînes utilisateur : -j <nom chaine> *→* renvoie l'analyse aux règles de la chaîne indiquée
- LOG log des paquets
- REJECT renvoie une erreur ICMP, par défaut « port unreachable »

**NAT**

Introduction Pare-feu NAT Netfilter Packet Filter

On peut traduire la source ou la destination avec les cibles SNAT et DNAT

- $\rightarrow$ nécessite de préciser la nouvelle adresse avec l'option --to 192.168.168.192
	- MASQUERADE traduit l'adresse source en la remplaçant par celle du routeur : utile notamment si cette adresse est assignée dynamiquement

### **Autres outils de Netfilter**

- ip6tables : outil de configuration de Netfilter pour les paquets IPv6
	- *→* fonctionne de la même façon, à quelques détails près (protocole ICMP différent, pas besoin de NAT a priori…)
- arptables : pour filtrer les paquets ARP
- $\bullet$ ebtables (Ethernet bridge) : pour faire un pare-feu sur un pont. Filtre les trames, au niveau liaison.

 ${\small \begin{array}{l} \text{Introduction} \qquad \qquad \text{Parc-feu} \qquad \qquad \text{NAT} \qquad \qquad \text{Netfilter} \qquad \qquad \text{Packet Filter} \qquad \qquad \text{000000000} \qquad \qquad \text{000000000} \qquad \qquad \text{000000000} \qquad \qquad \text{00000000} \qquad \qquad \text{00000000} \qquad \qquad \text{0000000} \qquad \qquad \text{0000000} \qquad \qquad \text{0000000} \qquad \qquad \text{000$ 

**Plan**

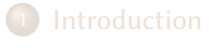

2 Pare-feu

<sup>3</sup> NAT

4 Netfilter

**·** Principes

**·** Utilisation

Utilisation avancée

5 Packet Filter

### **Présentation**

- Packet Filter, ou pf, est l'équivalent OpenBSD de Netfilter pour Linux
- Pare-feu pouvant aussi faire du NAT, de la redirection de trafic, et de la gestion de bande passante
- Activé par défaut, mais avec une règle qui laisse tout passer

**Contrôle**

- Fichier de règles par défaut : /etc/pf.conf
- Commande pfctl pour le contrôler
	- pfctl -e ou -d : enable, disable
	- pfctl -f <fichier> : lecture d'un fichier de règles
	- pfctl -sr, -ss, -si, -sa : affichage des règles, des tables d'état, des statistiques, de tout

**Principe**

- On bloque ou on laisse passer : block ou pass
- Nuance drop/reject de netfilter : block drop ou block return
- Règles ordonnées, mais par défaut toutes les règles sont évaluées et la dernière qui correspond s'applique
- Option quick pour stopper l'évaluation sur une règle particulière

### **Paramètres**

action [<direction>] [log] [quick] [on <iface>] [af] [proto <protocol>] [from <src\_addr> [port <src\_port]] [to <dst\_addr> [port <dst\_port>]] [flags <tcp\_flas>] [state]

- direction : in ou out
- af : inet ou inet6
- proto : tcp, udp, icmp, icmp6, numéro, mnémonique de /etc/protocols, ou liste

**État**

- pf peut conserver l'état des connexions dans une table
- On teste si un paquet correspond à une connexion déjà autorisée *→* pas de règle pour le retour
- · Par défaut, toute règle pass crée une entrée dans la table d'états
- state a plusieurs options : keep (défaut), no, modulate (gestion des numéros de séquence initiaux TCP), synproxy (proxy TCP)

## **État : précisions**

- **Pour UDP, on peut configurer un timeout**
- Il existe des options de suivi pour le nombre max d'entrées dans la table, pour les adresses IP, etc.
- Exemple :

pass in on eth0 proto tcp to 134.15.63.13 port www keep state (max 200, source-track rule, maxsrc-nodes 100, max-src-states 3) (total 200 états, 100 clients, 3 connexions par client)

## **Filtrage fin**

- Proxy TCP : permet d'éviter l'inondation de paquets SYN (à utiliser avec modération)
- Blocage de paquets avec adresse usurpée
	- adresse arrivant via une mauvaise interface
	- route de retour vers cette adresse ne correspondant pas à l'arrivée
- Reconnaissance d'empreintes de connexions TCP : permet de reconnaître le système d'exploitation grâce à certaines caractéristiques dans les paquets SYN

pass in on \$ext\_if proto tcp from any os OpenBSD keep state block in on \$ext\_if proto tcp from any os "Windows 2000" block in on \$ext\_if proto tcp from any os "Linux 2.4 ts" block in on \$ext\_if proto tcp from any os unknown

**•** Filtrage des options IP

 ${\small \begin{array}{l} \text{Introduction} \qquad \qquad \text{Parc-feu} \qquad \qquad \text{NAT} \qquad \qquad \text{Netfilter} \qquad \qquad \text{Packet Filter} \qquad \qquad \text{000000000} \qquad \qquad \text{0000000000} \qquad \qquad \text{0000000000} \qquad \qquad \text{0000000000} \qquad \qquad \text{000000000} \qquad \qquad \text{00000000} \qquad \qquad \text{00000000} \qquad \qquad \text{00000000} \qquad$ 

### **Traduction d'adresses**

- Option nat-to dans une règle pass :
	- pass out on tl0 from 192.168.1.0/24 to any nat-to 198.51.100.1 ou mieux

pass out on tl0 inet from dc0:network to any natto (tl0)

- Ou règle match + règle pass
	- match définit le NAT à appliquer pour des paquets vérifiant certaines conditions
	- si une règle pass est rencontrée avec les mêmes conditions, on n'applique pas le NAT au paquet
- $\rightarrow$  permet de faire des exceptions à la règle NAT
- NAT permanent : binat-to, ports non modifiés
- Redirection : rdr-to pass in on tl0 proto tcp from any to any port 80 rdr-to 192.168.1.20

**Divers**

- Pour simplifier l'écriture des règles, on peut utiliser des variables, des macros, des listes d'adresses, de ports, etc.
- Syntaxe assez souple, et peut souvent être simplifiée
- Pour plus de détails : http://www.openbsd.org/faq/pf/fr
- pfsense est une distribution OpenBSD configurée comme routeur et pare-feu, basée sur pf